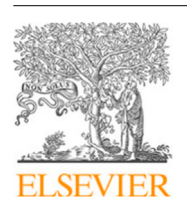

Contents lists available at [ScienceDirect](https://www.elsevier.com/locate/softx)

# SoftwareX

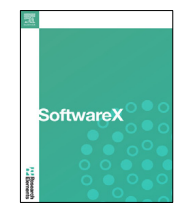

journal homepage: [www.elsevier.com/locate/softx](http://www.elsevier.com/locate/softx)

# Original software publication

# MultiVehicle Simulator (MVSim): Lightweight dynamics simulator for multiagents and mobile robotics research

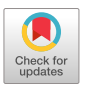

José-Luis Bl[a](#page-0-0)nco-Claraco ª,\*, Borys Tymchenko <sup>[b](#page-0-2)</sup>, Fran[c](#page-0-3)isco José Mañas-Alvarez <sup>c</sup>, Fernan[d](#page-0-4)o Cañadas-Aránega <sup>d</sup>, Ángel López-Gázquez <sup>d</sup>, José Carlos Moreno <sup>d</sup>

<span id="page-0-0"></span>a *Engineering Department, University of Almería, Agrifood Campus of International Excellence (ceiA3), and CIESOL, 04120 Almería, Spain* <sup>b</sup> *Deci AI, Tel Aviv, Israel*

<span id="page-0-3"></span><span id="page-0-2"></span><sup>c</sup> *Department of Computer Sciences and Automatic Control, Universidad Nacional de Educaciøn a Distancia (UNED), Madrid, Spain ´*

<span id="page-0-4"></span><sup>d</sup> *Department of Informatics, University of Almería, Agrifood Campus of International Excellence (ceiA3), and CIESOL, 04120 Almería, Spain*

## a r t i c l e i n f o

*Article history:* Received 25 February 2023 Received in revised form 11 June 2023 Accepted 13 June 2023

*Keywords:* Mobile robotics Vehicle dynamics Vehicle–ground interaction Multi-agent simulation

# A B S T R A C T

Development of applications related to closed-loop control requires either testing on the field or on a realistic simulator, with the latter being more convenient. To ease that need, this work introduces MVSim, a simulator for multiple vehicles or robots capable of running in real time dozens of agents in simple scenarios, or a handful of them in complex scenarios. MVSim employs realistic physicsgrounded friction models for tire–ground interaction, and aims at accurate and GPU-accelerated simulation of most common modern sensors employed in mobile robotics and autonomous vehicle research, such as depth and RGB cameras, or 2D and 3D LiDAR scanners. All depth-related sensors are able to accurately measure distances to 3D models provided by the user to define custom world elements. Efficient simulation is achieved by means of focusing on ground vehicles, which allows the use of a simplified 2D physics engine for body collisions while solving wheel–ground interaction forces separately. The core parts of the system are written in C++ for maximum efficiency, while Python, ROS 1, and ROS 2 wrappers are also offered. A custom publish/subscribe protocol based on ZeroMQ (ZMQ) is defined to allow for multiprocess applications to access or modify a running simulation. This simulator enables and makes easier to do research and development on vehicular dynamics, autonomous navigation algorithms, and simultaneous localization and mapping (SLAM) methods. An experimental performance benchmarking is provided against other state-of-the-art simulators showing significant less CPU usage. The project source code is freely available online under the BSD 3-clause license in [https://github.com/MRPT/mvsim.](https://github.com/MRPT/mvsim)

© 2023 The Author(s). Published by Elsevier B.V. This is an open access article under the CC BY-NC-ND license (<http://creativecommons.org/licenses/by-nc-nd/4.0/>).

## Code metadata

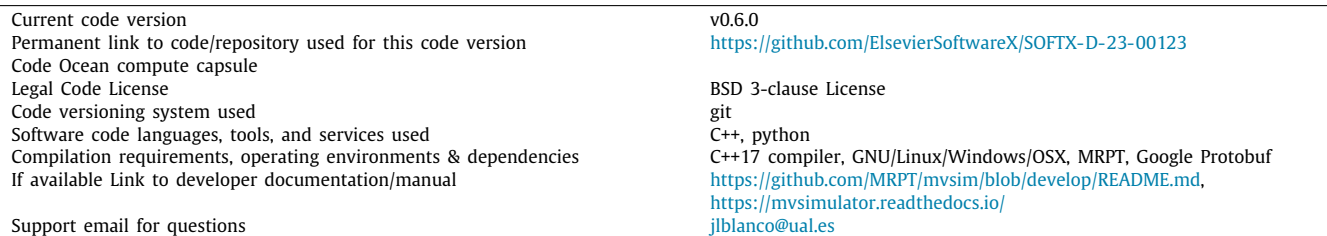

# **1. Motivation and significance**

Research and development in mobile robotics or autonomous vehicles have final goals related to physical prototypes, which leads to expensive and laborious field experiments to tune and

<span id="page-0-1"></span>Corresponding author.

*E-mail address:* [jlblanco@ual.es](mailto:jlblanco@ual.es) (José-Luis Blanco-Claraco).

#### <https://doi.org/10.1016/j.softx.2023.101443>

2352-7110/© 2023 The Author(s). Published by Elsevier B.V. This is an open access article under the CC BY-NC-ND license [\(http://creativecommons.org/licenses/by](http://creativecommons.org/licenses/by-nc-nd/4.0/)[nc-nd/4.0/\)](http://creativecommons.org/licenses/by-nc-nd/4.0/).

José-Luis Blanco-Claraco, Borys Tymchenko, Francisco José Mañas-Alvarez et al. SoftwareX 23 (2023) 101443

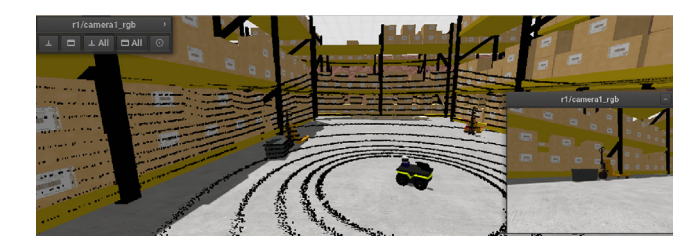

Fig. 1. Screenshot of the simulator running the warehouse example world. Refer to discussion in Section [3.](#page-3-0)

<span id="page-1-4"></span>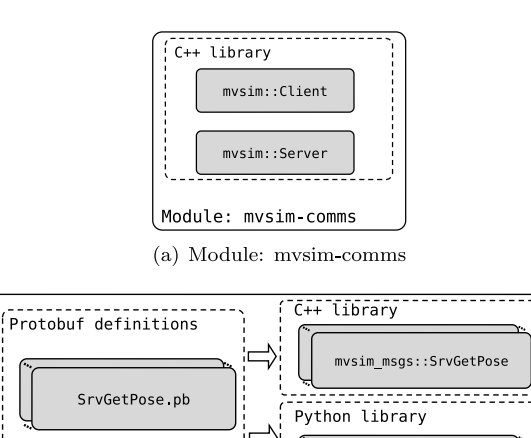

(b) Module: mvsim-msgs

Module: mysim-msas

mvsim msgs SrvGetPose

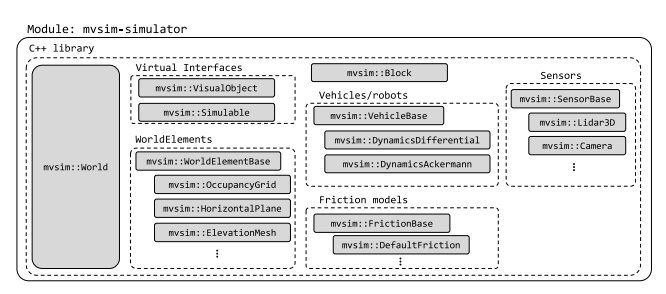

(c) Module: mysim-simulator

<span id="page-1-3"></span>**Fig. 2.** Overview of the modules provided by MVSIM: (a) The communications (messages transport) module, (b) the messages definitions module, and (c) the simulation module.

debug new implementations. In the industry, this turns out into long development cycles, increasing the time-to-market of new products or services. In particular, the present work has a great potential in addressing three scientific problems: (i) simultaneous localization and mapping (SLAM), (ii) autonomous navigation, and (iii) steering control. SLAM is the problem of a mobile agent equipped with exteroceptive sensors to incrementally build a map of its environment as it moves around, autonomously or teleoperated [[1,](#page-4-0)[2](#page-4-1)]. Autonomous navigation is the problem of safely moving a vehicle or robot in its environment, typically from an initial pose to a final one. Typically, this large research field distinguishes between global path planners (find a path given a map) and local planners (trying to follow a predefined path, avoiding unexpected and dynamic obstacles) [[3](#page-4-2)]. Finally, steering control and modeling of ground vehicles [\[4\]](#page-5-0) address the issue of finding accurate mathematical models for the dynamics and kinematics of steering in such vehicles, and all related applications as state-observers [\[5](#page-5-1)] or control [[6\]](#page-5-2).

**Table 1**

<span id="page-1-1"></span>Qualitative comparison of MVSim with other state-of-the-art simulators.

|                                       | Gazebo                   | Webots                             | <b>MVSim</b>               |
|---------------------------------------|--------------------------|------------------------------------|----------------------------|
| Creation                              | 2011                     | 1996                               | 2014                       |
| Physics engine                        | DART                     | <b>ODE</b>                         | Hybrid <sup>a</sup>        |
| 3D engine                             | <b>OGRE</b>              | Custom                             | <b>MRPT</b>                |
| <b>Interfaces</b>                     | C++ Python<br><b>ROS</b> | $C++$ Python<br>ROS MATLAB<br>Java | $C++$ Python<br><b>ROS</b> |
| World files                           | <b>SDF</b>               | <b>VRML</b>                        | XMI.                       |
| Robotics<br>sensors                   | Yes (plugins)            | Yes                                | Yes                        |
| Ground<br>vehicles                    | Yes                      | Yes                                | Yes                        |
| <b>UAVs</b>                           | Yes                      | Yes                                | Not yet                    |
| Custom<br>tire-ground<br>force models | No                       | No                                 | Yes                        |
| Approximated<br>fast 2D lidar         | No                       | No                                 | Yes                        |
| License                               | Apache-2.0               | Apache-2.0                         | BSD-3                      |

<span id="page-1-0"></span><sup>a</sup>Box2D plus custom physics solvers.

Users can use MVSim in all major operating systems (GNU/Linux, OSX, Windows). The standalone executable mvsimcli is provided as a central hub to most common operations, such as launching a simulation, or listing and inspecting published topics. A python library is also provided to allow users to easily communicate with a running simulation, from the same or a different machine. Finally, a node for ROS 1 and ROS 2 is provided to act as an intermediary between an MVSim simulation and other ROS nodes, using standardized APIs and conventions as tf frames [\[7](#page-5-3)] or sensor message types [\[8](#page-5-4)].

There exist other software projects with similarities to MVSim. The most notorious are: Player/Stage, Gazebo, and Webots. Player/Stage [\[9](#page-5-5)] is an open-source project consisting of a set of software tools used for multi-robot systems (MRS) control. Two main parts are considered: Player and Stage. Player is a device server providing a transparent access to the robot, and Stage is the simulator for moving and sensing multiple robots in a 2D indoor environment. Gazebo [[10](#page-5-6)], developed to tackle complex environments, is an open-source and freely available MRS simulation backend as Stage, but operating in a 3D world and simulating physical interactions between objects. However, it lacks flexibility in the selection of friction models between vehicle tires and the ground, which may be specially important depending on the type of robot and world simulated. Webots [[11](#page-5-7)], as Gazebo, is an opensource robot simulator capable of working with all kind of robots (UGV, automobiles, UAV, bipeds, manipulators...), and MRS, in indoor and outdoor environments, and incorporating physics for each component of the world. A brief comparison of the main actively-maintained robotics simulators is provided in [Table](#page-1-1) [1](#page-1-1).

# **2. Software description**

Next, the overall architecture of the software is exposed in Section [2.1](#page-1-2) together with some implementation details regarding the physics simulation. Later on, Section [2.3](#page-3-1) provides a summary of the functionality offered by the proposal.

### *2.1. Software architecture*

<span id="page-1-2"></span>The project comprises (C++ and Pyhton) libraries and executables, with the formers split into three modules as shown in [Fig.](#page-1-3) [2.](#page-1-3)

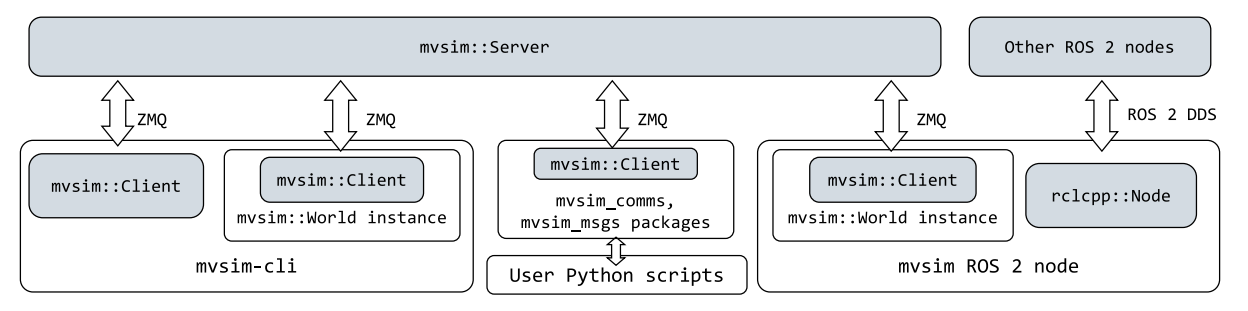

**Fig. 3.** High-level diagram of potential connections between different processes using MVSIM.

<span id="page-2-0"></span>The mvsim-comms module is responsible of providing top-level client–server functionality for publish–subscribe and remote service invocation. Data transport is implemented by means of ZeroMQ sockets for their portability, robustness, and efficiency [\[12\]](#page-5-8). Data interchange is done by means of messages, defined in the mvsim-msgs module by an interface definition language (IDL), in particular, Google Protobuf. IDL definitions are compiled into C++ and a Python libraries. Finally, the mvsim-simulator module holds the main functionalities of the software: loading and parsing world definition files, running simulations, exposing a graphical interface to the user, and simulating and publishing sensors.

These libraries can then be used in different ways, as illustrated in [Fig.](#page-2-0) [3.](#page-2-0) Firstly, the mvsim-cli program is provided as a central hub to most non programming-related functionality, such as: launching a simulation for a particular world definition file and exploring it via a GUI, listing and getting details on connected communication clients and advertised topics, or analyzing the rate at which a topic is being published. Note that invoking the ''mvsim-cli launch'' subcommand spans a communication server, to which the client within  $mvsim$ : :World connects to. Another way to run a simulation (and spanning a server) is launching the provided ROS node. Note that, in that case, the MVSim simulation is accessible simultaneously via our custom Python library, and the standard ROS Pub/Sub mechanism. Headless execution of the simulation is also possible (including GPU-accelerated sensor simulation), enabling the usage of MVSim within containerized Continuous Integration (CI) pipelines.

Regarding physics simulation, efficiency is achieved through a hierarchical approach: on a first higher level, rigid objects (named ''blocks'' in MVSim and which may represent fixed or mobile obstacles) and vehicles (which include wheels as their unique mobile parts) are modeled as 2D entities using the Box2D C++ library [[13\]](#page-5-9). For vehicles or objects with custom 3D meshes, MVSim evaluates their equivalent 2D collision polygon. The Box2D engine then provides collision detection and runs physics simulation on the basis of forces and torques applied to each rigid body, whose calculation is described below. Simulation runs forward in time by numerical integration on the state vector of all mobile objects with a fixed time step. Before running each such step, the Algorithm [1](#page-3-2) is applied to account for the second (lower) layer of the hierarchical physics simulation. Next we provide details on the most relevant parts of this algorithm to explain the underlying mechanical model. Kinematics (Ackermann vs. differential-driven vehicles) and PID controllers to achieve closed-loop control of wheels velocity are already handled in invoke\_motor\_controllers() in Algorithm [1](#page-3-2). Note that closed-loop velocity control is achieved taking simulated odometry readings as the controller input, thus wheels slippage will lead to wrong odometry estimations, accurately replicating the consequences of slippage on real vehicles.

### *2.2. Dynamics model*

Each vehicle or robot (*V*) is modeled as a rigid body (''chassis'') with a given mass and inertia tensor, whose  $SE(3)$  pose  $[14,15]$  $[14,15]$  $[14,15]$ with respect to a global world origin *O* can be defined as an homogeneous transformation matrix  ${}^{0}T_{V}$ , comprising a translation vector  ${}^{0}$ **t**<sub>*V*</sub> and a 3  $\times$  3 rotation matrix  ${}^{0}$ **R**<sub>*V*</sub>. Note the use of 3D coordinates and orientation, SE(3), instead of the equivalent planar SE(2) poses, despite the use of an underlying 2D physics engine. That is because MVSim can provide certain degrees of freedom for vehicles to move up and down and tilt as they transverse digital terrain elevation models, for example.

Let  $\mathbf{v}_V$  be the velocity vector of the vehicle *V* reference point (which may or may not coincide with the center of mass), and  $\omega_V$  the vehicle angular velocity, as illustrated in [Fig.](#page-3-3) [4](#page-3-3)(a). Then, rigid body kinematics leads to the following expression for the velocity vector of a wheel (*W*) center point, expressed in global coordinates (*O*):

<span id="page-2-1"></span>
$$
\mathbf{v}_W = \mathbf{v}_V + \boldsymbol{\omega}_V \times {}^V \mathbf{t}_W \tag{1}
$$

with  $\times$  the cross product and  $V$ **t**<sub>*W*</sub> the translational part of the relative pose  $V_{W}$  of the wheel W with respect to the vehicle reference frame *V*. For planar motion, the cross product has the optimized form shown in line 8 of Algorithm [1.](#page-3-2) To evaluate the tire–ground friction model the relevant components of the velocity vector of the wheel center point are those in local coordinates with respect to the wheel, i.e. with the local *x* axis always pointing forward along the longitudinal wheel axis. Let  $\theta$  be the rotation of the wheel with respect to the vehicle longitudinal axis, as in [Fig.](#page-3-3) [4\(](#page-3-3)a). Then, the velocity vector in the wheel frame *W* is related to the velocity in global coordinates from Eq. ([1\)](#page-2-1) by  ${}^W$ **v**<sub>*W*</sub> = **R**<sub>*z*</sub>( $\theta$ )<sup>-1</sup>**v**<sub>*W*</sub> (line 9 of Algorithm [1\)](#page-3-2) with **R**<sub>*z*</sub>(·) the rotation matrix for rotations around the *z* axis. Once we know the chassis weight *W* loaded on each wheel axis, the motor torque  $\tau_m$  exerted at each such axis, and the instantaneous local velocity vector  $(v_x, v_y)$  of the wheel center point, we can apply a friction model to determine the resulting longitudinal (*Fx*) and lateral  $(F_v)$  forces that the wheel is exerting on the vehicle chassis, effectively driving the vehicle motion. Different friction models are implemented in MVSim, but at present all of them rely on the mechanical model depicted in [Fig.](#page-3-3) [4](#page-3-3)(b). Note that *C* denotes here an optional damping factor, modeling velocity-proportional losses in the applied torque,  $\omega$  is the instantaneous wheel spinning angular velocity, and  $F_R$  is the longitudinal friction force (essential to prevent wheel slippage). In friction-related mechanical problems we have upper bounds for the absolute value of friction forces, but determining whether those limits are hit or not requires two-steps: (i) to solve equilibrium equations assuming friction is large enough to fulfill the no-slippage condition, then (ii) clamp the friction force if needed and solve again if slippage do happen. Note that static equilibrium equations can be split into three separable axis. Firstly, vertical forces equilibrium reveals that  $F_z = W$ , with *W* here the sum of the partial chassis weight *José-Luis Blanco-Claraco, Borys Tymchenko, Francisco José Mañas-Alvarez et al. SoftwareX 23 (2023) 101443*

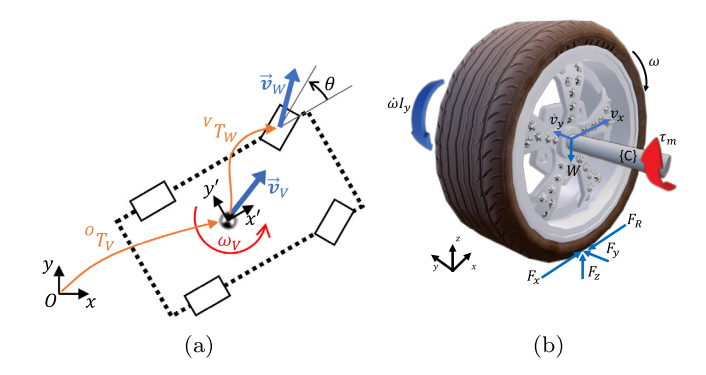

<span id="page-3-3"></span>**Fig. 4.** (a) Kinematics model of a wheel *W* on a vehicle *V*. (b) Free body diagram of the mechanical problem involved in determining reaction forces at the wheel–ground contact point. Here, *x* is always the wheel local forwardfacing direction and  $z$  points up,  $\dot{\omega}$  is the instantaneous angular acceleration of the wheel spinning motion, and *I<sup>y</sup>* the inertia tensor component related to axial (*y*) rotation.

<span id="page-3-2"></span>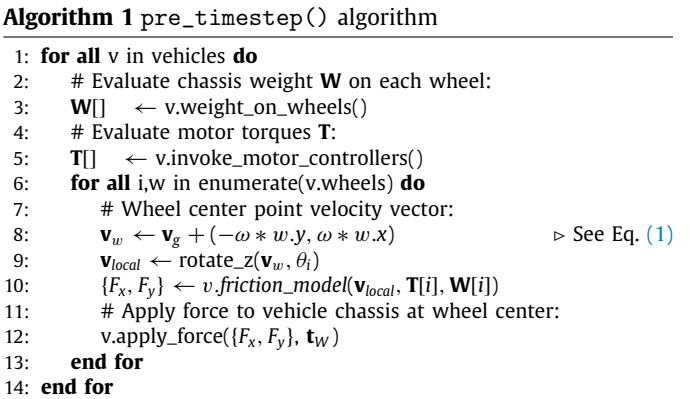

and the wheel weight itself. Therefore, the maximum friction force using a simple dry-friction model with friction coefficient  $\mu$ is  $F_{max} = \mu W$ . Secondly, lateral equilibrium requires determining the friction force  $F_v$  required to avoid lateral slippage induced by the velocity component  $v_y$ : the lateral acceleration required to reduce  $v_y$  to zero for a simulation time step *dt* is  $a_y = -v_y/dt$ , thus given Newton's second law of motion the required force is  $F_y = -\frac{v_y}{dt} \frac{w}{g}$  with *g* the gravity acceleration. This force is clamped to the range [−*Fmax*, *Fmax*], leading to lateral wheel slippage when the bounds are hit. Thirdly, equilibrium of longitudinal forces and moment on the local axis *y* finally gives us the value for  $F_{\rm x}$ . In this case, the kinematic constraint (rolling without sliding) would imply changing the wheel angular speed from  $w$  to  $\omega^* =$  $v_x/R$  with *R* the wheel effective radius, hence imposing a desired angular acceleration of  $\dot{\omega}^* = (\omega^* - \omega)/dt$ . Taking moments from the wheel axis in [Fig.](#page-3-3)  $4(b)$  $4(b)$  leads to the equilibrium equation:

$$
\tau_m - \dot{\omega} l_y + R F_R - R F_x = 0 \tag{2}
$$

where  $F_R$  is an optional rolling friction (e.g. MVSim implements the realistic Ward–Iagnemma model in  $[16]$ ). Once the friction force  $F_x$  is determined, if saturation happens due to the existence of the upper bound  $F_{max}$ , Eq. ([2\)](#page-3-4) is evaluated again with  $F_x$  =  $\pm F_{\text{max}}$  to determine the actual spinning angular acceleration  $\dot{\omega}$ given that longitudinal slippage was unavoidable.

Finally, MVSim supports vehicles or robots with 3 or more wheels to move on terrain models defined by elevation maps. This is accomplished by determining the elevation of each wheel– ground contact point with respect to the reference level, then applying the quaternion Horn method [[17\]](#page-5-13) to solve for the optimal vehicle attitude.

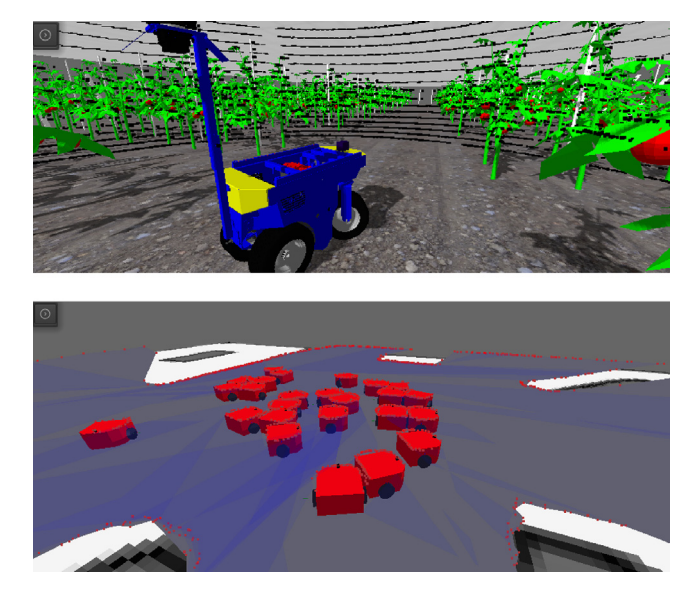

**Fig. 5.** Screenshots of shipped demo worlds.

#### <span id="page-3-6"></span>*2.3. Software functionalities*

<span id="page-3-1"></span>MVSim allows running simulations of one or more vehicles observing collisions, realistic rigid body kinematics and wheel– ground friction models, as well as sensor simulation. Sensor data is accessible via either our custom ZMQ-based pub/sub communication system (C++ and Python interfaces) or via ROS 1 [\[18\]](#page-5-14) or ROS 2 [\[19\]](#page-5-15) standard sensor messages. Simulations can run in real wall-clock time or at a different rate. For example, faster than real-time runs can be used in headless instances to support simulation-based unit tests of mobile robotic software. Implemented sensors at present include pin-hole cameras, RGBD (depth) cameras, 2D and 3D LiDARs. In all these cases, sensor simulation exploits GPU acceleration via an OpenGL pipeline to achieve generation of millions of 3D LiDAR points per second in real-time. Each vehicle is equipped with a configurable PID controller to generate the motor torques required to accomplish the desired vehicle linear and angular speed set-points. Additionally, vehicles have an optional high-speed logging system to log all the internal physics details (frictions, forces, torques, etc.) to CSV files for posterior debug and analysis. World models are defined by means of XML files whose format is detailed in the on-line project documentation page.<sup>[1](#page-3-5)</sup> There is support for including other XML files within a given file, parsing and replacement of environment variables, mathematical expression evaluation, and flow control-like structures such as for loops at the XML document level.

#### <span id="page-3-5"></span><span id="page-3-4"></span>**3. Examples and experimental benchmark**

<span id="page-3-0"></span>The project repository contains a mvsim\_tutorials subdirectory with several example files illustrating the different possibilities of the simulator and the XML-definition language. As qualitative example worlds, a warehouse with a Jackal robot is shown in [Fig.](#page-1-4) [1](#page-1-4), a greenhouse with a custom Ackermann-like vehicle is shown in [Fig.](#page-3-6)  $5(a)$  $5(a)$ , and a demonstration of how to run dozens of robots driving autonomously from Python scripts is shown in [Fig.](#page-3-6) [5](#page-3-6)(b). We claim that not needing to provide an URDF

<sup>1</sup> Example XML world files are provided in [https://github.com/MRPT/mvsim/](https://github.com/MRPT/mvsim/tree/develop/mvsim_tutorial) [tree/develop/mvsim\\_tutorial.](https://github.com/MRPT/mvsim/tree/develop/mvsim_tutorial)

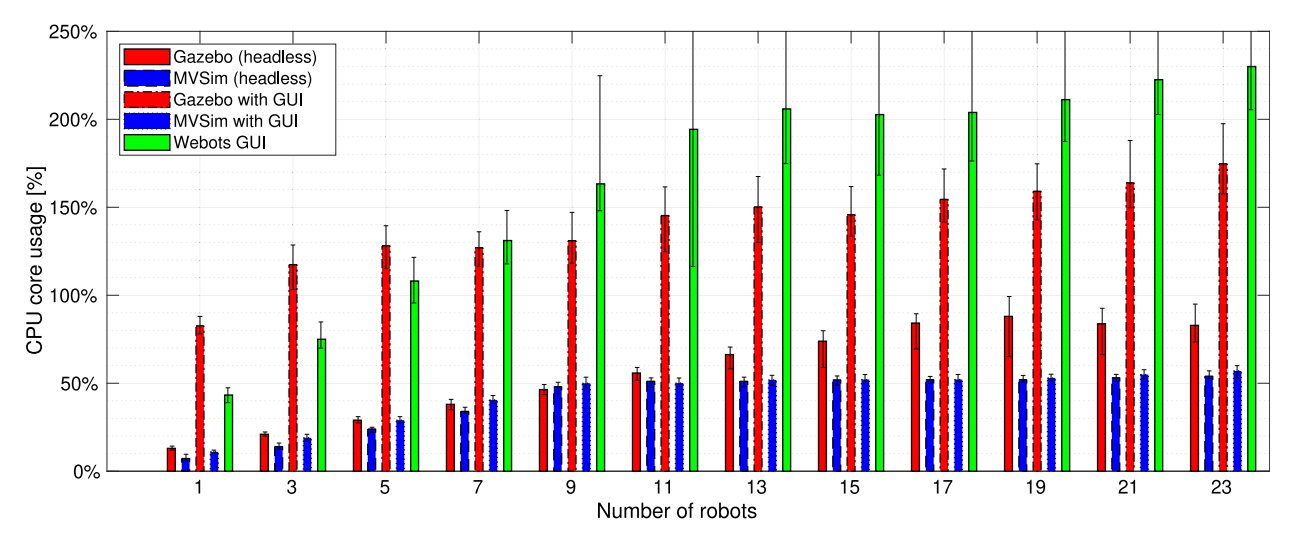

<span id="page-4-3"></span>**Fig. 6.** Performance comparison of Gazebo, MVSim, and Webots for a simple simulation environment with *N* robots. Bars indicate the median over 60 sampled CPU usage values, overlaid with 90% confidence intervals.

file for our simulator makes the design of simulations faster and simpler to learn.

Next we provide a quantitative benchmarking comparing MVSim to other state-of-the-art robotic simulators. We have measured CPU usage of Gazebo, Webots, and MVSim while working within a test ROS 2 application, with and without the simulator native GUI. RViz was disabled in the tests to avoid competition for the GPU. The results, in [Fig.](#page-4-3) [6,](#page-4-3) shows the CPU usage of the simulators with an increasing number of identical robots (differential-driven, equipped with a 2D LIDAR). In all cases, it is clear how MVSim matches or improves the performance of state-of-the-art simulators. All runs were measured on an Intel(R) Core(TM) i7-8700 CPU (3.20 GHz) with an NVIDIA GeForce GT 710 GPU. Measurements include the sum of all CPU usage by all the processes required to run the simulation itself, publish the robot data to the ROS 2 subsystem, and, for the study cases with a GUI, handling and updating the graphical interfaces. Scripts to reproduce the benchmark are available online for the sake of reproducibility.<sup>[2](#page-4-4)</sup>

#### <span id="page-4-4"></span>**4. Impact**

The present simulator has great potential to research on SLAM with either 2D LiDAR [\[20,](#page-5-16)[21](#page-5-17)], 3D LiDAR [\[22\]](#page-5-18), depth cameras [\[23,](#page-5-19) [24](#page-5-20)], or pure visual SLAM [[25\]](#page-5-21), as well as collaborative SLAM approaches [[26](#page-5-22)] by means of multiple simultaneous robots. Generation of synthetic datasets with precise ground truth trajectories are key to train, test, and validate SLAM solutions. Integration of MVSim with ROS 2 Nav2 [\[27\]](#page-5-23) autonomous navigation framework has been also successfully tested (example launch files are provided online), allowing easy debugging and testing of navigation algorithms in simulation before moving them to real robots. Additionally, it allows ground-truth data generation for research on vehicle dynamics and related topics, where real-world ground truth data is hard to obtain due to the nature of wheel–ground interactions [[5,](#page-5-1)[28](#page-5-24)].

# **5. Conclusions**

After analyzing the design and features of the presented simulator, we defend that it has potential to become one of the new

2 URL: [https://github.com/ual-arm/robotic-simulators-benchmark.](https://github.com/ual-arm/robotic-simulators-benchmark)

tools researchers from different fields might use in their day-today work to ease the generation of synthetic datasets, or test and validate new algorithms that require closing a loop between acting and sensing on moving agents. In comparison to existing simulators, writing an MVSim XML world file to define a world and a vehicle or robot requires much less training and effort, lowering the entry barrier to ROS-based simulation to students and researchers while still obtaining quality simulations.

#### **Declaration of competing interest**

Authors declare that they have no competing financial interests or personal relationships that could have appeared to influence the work reported in this paper.

# **Data availability**

No data was used for the research described in the article.

# **Acknowledgments**

This work was partly supported by the Google Open Source Programs Office (OSPO) by means of a Google Summer of Code (GSOC) 2017 grant to Borys Tymchenko. It has been also partially funded by the ''Agricobiot I'' Project, UAL2020-TEP-A1991, supported by the University of Almeria, Andalusian Economic Transformation, Industry, Knowledge and Universities and ERDF funds, and "Agricobiot II" Project, PY20\_00767, supported by Andalusian Economic Transformation, Industry, Knowledge and Universities and ERDF funds.

# **Appendix A. Supplementary data**

Supplementary material related to this article can be found online at [https://doi.org/10.1016/j.softx.2023.101443.](https://doi.org/10.1016/j.softx.2023.101443)

#### **References**

- <span id="page-4-0"></span>[1] [Grisetti G, Kümmerle R, Stachniss C, Burgard W. A tutorial on graph-based](http://refhub.elsevier.com/S2352-7110(23)00139-5/sb1) [SLAM. IEEE Intell Transp Syst Mag 2010;2\(4\):31–43.](http://refhub.elsevier.com/S2352-7110(23)00139-5/sb1)
- <span id="page-4-1"></span>[2] [Cadena C, Carlone L, Carrillo H, Latif Y, Scaramuzza D, Neira J, et al. Past,](http://refhub.elsevier.com/S2352-7110(23)00139-5/sb2) [present, and future of simultaneous localization and mapping: Toward the](http://refhub.elsevier.com/S2352-7110(23)00139-5/sb2) [robust-perception age. IEEE Trans Robot 2016;32\(6\):1309–32.](http://refhub.elsevier.com/S2352-7110(23)00139-5/sb2)
- <span id="page-4-2"></span>[3] [Kavraki LE, LaValle SM. Motion planning. In: Springer handbook of robotics.](http://refhub.elsevier.com/S2352-7110(23)00139-5/sb3) [Springer; 2016, p. 139–62.](http://refhub.elsevier.com/S2352-7110(23)00139-5/sb3)

*José-Luis Blanco-Claraco, Borys Tymchenko, Francisco José Mañas-Alvarez et al. SoftwareX 23 (2023) 101443*

- <span id="page-5-0"></span>[4] [Mandow A, Martinez JL, Morales J, Blanco JL, Garcia-Cerezo A, Gonzalez J.](http://refhub.elsevier.com/S2352-7110(23)00139-5/sb4) [Experimental kinematics for wheeled skid-steer mobile robots. In: 2007](http://refhub.elsevier.com/S2352-7110(23)00139-5/sb4) [IEEE/RSJ international conference on intelligent robots and systems. IEEE;](http://refhub.elsevier.com/S2352-7110(23)00139-5/sb4) [2007, p. 1222–7.](http://refhub.elsevier.com/S2352-7110(23)00139-5/sb4)
- <span id="page-5-1"></span>[5] [Reina G, Paiano M, Blanco-Claraco J-L. Vehicle parameter estimation using](http://refhub.elsevier.com/S2352-7110(23)00139-5/sb5) [a model-based estimator. Mech Syst Signal Process 2017;87:227–41.](http://refhub.elsevier.com/S2352-7110(23)00139-5/sb5)
- <span id="page-5-2"></span>[6] [Wang R, Jing H, Hu C, Chadli M, Yan F. Robust H](http://refhub.elsevier.com/S2352-7110(23)00139-5/sb6)∞ output-feedback [yaw control for in-wheel motor driven electric vehicles with differential](http://refhub.elsevier.com/S2352-7110(23)00139-5/sb6) [steering. Neurocomputing 2016;173:676–84.](http://refhub.elsevier.com/S2352-7110(23)00139-5/sb6)
- <span id="page-5-3"></span>[7] Meeussen W. Rep 105-coordinate frames for mobile platforms. 2010, Available in: <https://www.ros.org/reps/rep-0105.html>.
- <span id="page-5-4"></span>[8] [Rico FM. A concise introduction to robot programming with ROS2. CRC](http://refhub.elsevier.com/S2352-7110(23)00139-5/sb8) [Press; 2022.](http://refhub.elsevier.com/S2352-7110(23)00139-5/sb8)
- <span id="page-5-5"></span>[9] [Gerkey B, Vaughan RT, Howard A, et al. The player/stage project: Tools](http://refhub.elsevier.com/S2352-7110(23)00139-5/sb9) [for multi-robot and distributed sensor systems. In: Proceedings of the](http://refhub.elsevier.com/S2352-7110(23)00139-5/sb9) [11th international conference on advanced robotics, Vol. 1. Citeseer; 2003,](http://refhub.elsevier.com/S2352-7110(23)00139-5/sb9) [p. 317–23.](http://refhub.elsevier.com/S2352-7110(23)00139-5/sb9)
- <span id="page-5-6"></span>[10] [Koenig N, Howard A. Design and use paradigms for gazebo, an open](http://refhub.elsevier.com/S2352-7110(23)00139-5/sb10)[source multi-robot simulator. In: 2004 IEEE/RSJ international conference](http://refhub.elsevier.com/S2352-7110(23)00139-5/sb10) [on intelligent robots and systems, Vol. 3. IEEE; 2004, p. 2149–54.](http://refhub.elsevier.com/S2352-7110(23)00139-5/sb10)
- <span id="page-5-7"></span>[11] Michel O. WebotsTM: Professional mobile robot simulation, vol. 1, no. 1. 2004, p. 39–42, [arXiv:0412052.](http://arxiv.org/abs/0412052)
- <span id="page-5-8"></span>[12] [Hintjens P. ZeroMQ: messaging for many applications. " O'Reilly Media,](http://refhub.elsevier.com/S2352-7110(23)00139-5/sb12) [Inc."; 2013.](http://refhub.elsevier.com/S2352-7110(23)00139-5/sb12)
- <span id="page-5-9"></span>[13] [Catto E. Iterative dynamics with temporal coherence. In: Game developer](http://refhub.elsevier.com/S2352-7110(23)00139-5/sb13) [conference, Vol. 2, no. 5. 2005.](http://refhub.elsevier.com/S2352-7110(23)00139-5/sb13)
- <span id="page-5-10"></span>[14] Sola J, Deray J, Atchuthan D. A micro Lie theory for state estimation in robotics. 2018, arXiv preprint [arXiv:1812.01537](http://arxiv.org/abs/1812.01537).
- <span id="page-5-11"></span>[15] Blanco-Claraco JL. A tutorial on se(3) transformation parameterizations and on-manifold optimization. 2021, arXiv preprint [arXiv:2103.15980.](http://arxiv.org/abs/2103.15980)
- <span id="page-5-12"></span>[16] [Ward CC, Iagnemma K. A dynamic-model-based wheel slip detector for](http://refhub.elsevier.com/S2352-7110(23)00139-5/sb16) [mobile robots on outdoor terrain. IEEE Trans Robot 2008;24\(4\):821–31.](http://refhub.elsevier.com/S2352-7110(23)00139-5/sb16)
- <span id="page-5-13"></span>[17] [Horn BK. Closed-form solution of absolute orientation using unit](http://refhub.elsevier.com/S2352-7110(23)00139-5/sb17) [quaternions. J Opt Soc Amer 1987;4\(4\):629–42.](http://refhub.elsevier.com/S2352-7110(23)00139-5/sb17)
- <span id="page-5-14"></span>[18] [Quigley M, Conley K, Gerkey B, Faust J, Foote T, Leibs J, et al. ROS: An](http://refhub.elsevier.com/S2352-7110(23)00139-5/sb18) [open-source Robot Operating System. In: ICRA workshop on open source](http://refhub.elsevier.com/S2352-7110(23)00139-5/sb18) [software, Vol. 3, no. 3.2. Kobe, Japan; 2009, p. 5.](http://refhub.elsevier.com/S2352-7110(23)00139-5/sb18)
- <span id="page-5-15"></span>[19] [Macenski S, Foote T, Gerkey B, Lalancette C, Woodall W. Robot operating](http://refhub.elsevier.com/S2352-7110(23)00139-5/sb19) [system 2: design, architecture, and uses in the wild. Science Robotics](http://refhub.elsevier.com/S2352-7110(23)00139-5/sb19) [2022;7\(66\):eabm6074.](http://refhub.elsevier.com/S2352-7110(23)00139-5/sb19)
- <span id="page-5-16"></span>[20] [Grisetti G, Stachniss C, Burgard W. Improved techniques for grid mapping](http://refhub.elsevier.com/S2352-7110(23)00139-5/sb20) [with rao-blackwellized particle filters. IEEE Trans Robot 2007;23\(1\):34–46.](http://refhub.elsevier.com/S2352-7110(23)00139-5/sb20)
- <span id="page-5-17"></span>[21] [Kohlbrecher S, Von Stryk O, Meyer J, Klingauf U. A flexible and scalable](http://refhub.elsevier.com/S2352-7110(23)00139-5/sb21) [SLAM system with full 3D motion estimation. In: 2011 IEEE international](http://refhub.elsevier.com/S2352-7110(23)00139-5/sb21) [symposium on safety, security, and rescue robotics. IEEE; 2011, p. 155–60.](http://refhub.elsevier.com/S2352-7110(23)00139-5/sb21)
- <span id="page-5-18"></span>[22] [Hess W, Kohler D, Rapp H, Andor D. Real-time loop closure in 2D LIDAR](http://refhub.elsevier.com/S2352-7110(23)00139-5/sb22) [SLAM. In: 2016 IEEE international conference on robotics and automation.](http://refhub.elsevier.com/S2352-7110(23)00139-5/sb22) [ICRA, IEEE; 2016, p. 1271–8.](http://refhub.elsevier.com/S2352-7110(23)00139-5/sb22)
- <span id="page-5-19"></span>[23] Whelan T, Salas-Moreno RF, Glocker B, Davison AJ, Leutenegger S, Elastic-[Fusion: Real-time dense SLAM and light source estimation. Int J Robot Res](http://refhub.elsevier.com/S2352-7110(23)00139-5/sb23) [2016;35\(14\):1697–716.](http://refhub.elsevier.com/S2352-7110(23)00139-5/sb23)
- <span id="page-5-20"></span>[24] [Mur-Artal R, Tardós JD. Orb-slam2: An open-source slam system for](http://refhub.elsevier.com/S2352-7110(23)00139-5/sb24) [monocular, stereo, and rgb-d cameras. IEEE Trans Robot 2017;33\(5\):](http://refhub.elsevier.com/S2352-7110(23)00139-5/sb24) [1255–62.](http://refhub.elsevier.com/S2352-7110(23)00139-5/sb24)
- <span id="page-5-21"></span>[25] [Campos C, Elvira R, Rodríguez JJG, Montiel JM, Tardós JD. Orb-slam3: An](http://refhub.elsevier.com/S2352-7110(23)00139-5/sb25) [accurate open-source library for visual, visual–inertial, and multimap slam.](http://refhub.elsevier.com/S2352-7110(23)00139-5/sb25) [IEEE Trans Robot 2021;37\(6\):1874–90.](http://refhub.elsevier.com/S2352-7110(23)00139-5/sb25)
- <span id="page-5-22"></span>[26] Zou D, Tan P, Yu W, Collaborative visual SLAM for multiple agents: A brief [survey. Virtual Real Intell Hard 2019;1\(5\):461–82.](http://refhub.elsevier.com/S2352-7110(23)00139-5/sb26)
- <span id="page-5-23"></span>[27] [Macenski S, Martin F, White R, Ginés Clavero J. The Marathon 2: A Nav](http://refhub.elsevier.com/S2352-7110(23)00139-5/sb27)[igation System. In: 2020 IEEE/RSJ international conference on intelligent](http://refhub.elsevier.com/S2352-7110(23)00139-5/sb27) [robots and systems. 2020.](http://refhub.elsevier.com/S2352-7110(23)00139-5/sb27)
- <span id="page-5-24"></span>[28] [Leanza A, Reina G, Blanco-Claraco J-L. A factor-graph-based approach to](http://refhub.elsevier.com/S2352-7110(23)00139-5/sb28) [vehicle sideslip angle estimation. Sensors 2021;21\(16\):5409.](http://refhub.elsevier.com/S2352-7110(23)00139-5/sb28)